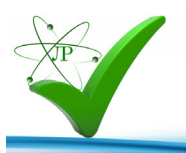

# **Разработка урока по информатике «Файл и файловая система»**

**Автор: Филатова Елена Владимировна ОГБПОУ «Волгореченский промышленный техникум Костромской области» г. Волгореченск Костромской области** Цели урока:

*Обучающая:*

• познакомить с понятиями файл, папка, файловая система, имя файла, путь к файлу. *Развивающая:*

• формирование умения составлять дерево файловой системы;

• формирование умения отслеживать путь по файловой системе;

• развитие познавательных интересов, умения конспектировать, самоконтроля.

*Воспитательная*

• воспитание информационной культуры обучающихся, аккуратности, дисциплинированности, усидчивости, внимательности.

Этапы урока:

- Организационный;

- Актуализация знаний;

- Этап усвоения новых знаний;

- Первичное закрепление темы;

- Практическая работа;

- Обобщение и систематизация полученных знаний;

- Анализ деятельности.

Оборудование:

- персональный компьютер;
- мультимедийный проектор и экран;
- презентация;

• листы для практических работ в тетрадях и на компьютерах.

Ключевые слова: файл, файловая система, имя файла, дерево файловой системы, путь к файлу.

### **Ход урока**

*1.Организационный момент:*

- Приветствие студентов, проверка их готовности к уроку, сообщение темы и цели занятия.

*2.Актуализация знаний:*

Ответы на вопросы:

• Что такое программное обеспечение компьютера?

- Для чего необходимы программы?
- Что такое данные?
- Какие виды информации вы знаете;
- Где в компьютере хранятся все программы и данные.

- Все программы и данные хранятся в долговременной памяти компьютера в виде **файлов**. Любому пользователю, работающему на компьютере, приходится иметь дело с файлами. Сегодня мы с вами рассмотрим, что такое файлы и файловые системы.

#### 3. *объяснение нового материала (теоретическая часть)*

- Чтобы понять, что такое файл, попробуем рассмотреть простой пример. Каждый из нас хотя бы один раз в жизни бывал на вокзале в камере хранения.

*-* Как выглядит камера хранения? *(В камере стоят стеллажи с ячейками, каждая ячейка имеет свой номер, в которой можно оставлять вещи на хранение. Работник камеры хранения регистрирует в журнале данные пассажира и номер ячейки, которую он занял).*

- В компьютере материальными носителями являются, различные магнитные диски. Для того чтобы на диске можно было хранить файлы, диск должен быть отформатирован. В процессе форматирования на диске выделяются концентрические дорожки, которые в свою очередь, делятся на секторы. Каждой дорожке и каждому сектору присваивается свой порядковый номер.

- Данные подобно вещам в камере хранения распределяются по свободным областям носителя. Можно сказать, что файл - это совокупность данных, хранящихся на внешнем носителе.

- Файл - это определенное количество информации (программа или данные), имеющее имя и хранящееся в долговременной (внешней) памяти компьютера.

- Любой объект обладает именем, названием и характеризуется определёнными параметрами. Если в качестве объекта рассмотреть человека, то его характеристиками могут быть: полное имя, возраст, рос, вес и т.д. Полное имя человека состоит из имени и фамилии. Имя ему дают родители при рождении. Фамилию не придумывают, она передаётся от родителей. Фамилия говорит о том, к какой семье он принадлежит.

- Файл, как и любой объект, тоже надо как-то назвать. Имя файла состоит из двух частей, разделенных точкой: собственного имени файла и расширения, определяющее его тип (программа, данные и т. д.). Имя файлу дает пользователь, а тип файла обычно задается программой автоматически при его создании. Подобно фамилии человека, по типу файла можно судить о том, какого вида данные в нём содержаться: текст, звук, видео, графика или программа. Вместо слова «тип» используют слово «расширение».

- Имя файла может иметь до 255 символов. Имя файла не может содержать запрещенные символы:  $\wedge$ : \*?» |.

- Существуют международные соглашения, определяющие, какое обозначение типа принять в том или ином случае. Этот позволят легко ориентироваться среди разнообразных файлов.

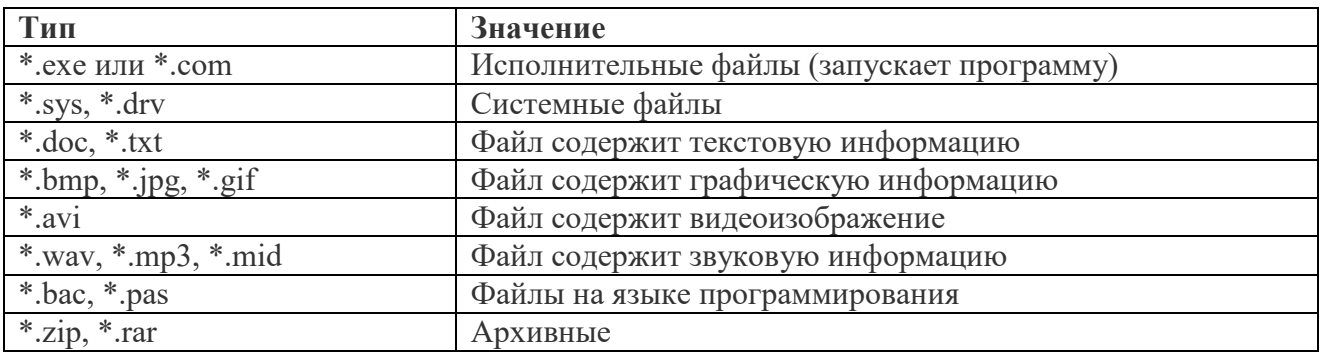

- Заполняем таблицу:

Параметры файлов

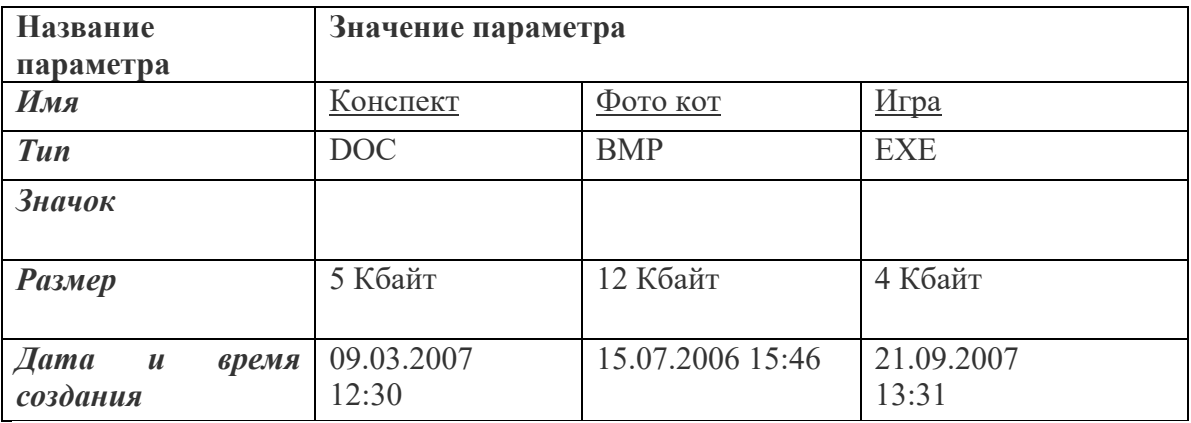

- На каждом носителе информации может храниться большое количество файлов. Порядок хранения файлов на диске определяется установленной файловой системой.

*Файловая система* - это совокупность файлов на диске и взаимосвязей между ними. Файловые структуры бывают простыми и многоуровневыми (иерархическими).

- Для дисков с небольшим количеством файлов, может использоваться одноуровневая файловая система, когда каталог диска (оглавление) представляет собой последовательность имен файлов и соответствующих номеров начальных секторов.

- Многоуровневая (иерархическая) система представляет собой систему вложенных папок. В каждой папке могут хранится папки нижнего уровня и файлы.

- Для того чтобы найти файл в иерархической файловой структуре необходимо указать путь к файлу.

*Путь к файлу* – последовательность папок, начиная от самой верхней и заканчивая той, в которой непосредственно находится наш файл. В путь к файлу входят записываемые через разделитель «\» логическое имя диска и последовательность имен, вложенных друг в друга каталогов, в последнем из которых находится данный нужный файл.

- Путь к файлу вместе с именем файла называют *полным именем файла.*

*4. Закрепление темы.*

Задание 1**.**

Выбери правильные имена файлов:

- 1. Охота
- 2. Сочинение о лете
- 3. 2324
- 4. 14 больше 15
- 5. Ура!
- 6. Моя работа
- 7. Список студентов 1 курса

*Ответ: 1,2,4,5,6.*

Задание 2.

В папке My\_game находятся файлы:

- 1. My\_game.exe
- 2. My\_game.txt
- 3. My\_game.bmp
- 4. My\_game.avi
- 5. My\_game.wav

- Определите файл, в котором может быть записана инструкция к игре (2 - текстовая информация).

- Определите файл, который нужно открыть, чтобы запустить игру (1 - программа).

- Определите файл, в котором может храниться заставка к игре (3 - графическая информация).

- Определите файл, в котором может быть записан демонстрационный ролик к игре (4 видеоинформация).

- Определите файл, в котором может быть записано музыкальное сопровождение к игре (5 звуковая информация).

Задание 3. Что может храниться в следующих файлах? Work.doc Work.bmp

Задание 4.

Ниже указаны имена файлов. Выбери из них имена текстовых файлов, графических файлов, программ:

ddd.bmp, oseni.doc, ura.jpg, papa.wav, vopros.txt, mouse.jpg, dog.exe, music.txt, poni.mpЗ, box.exe, game.bmp, otvet.wav, zadacha.txt. Ответы: oseni.doc, vopros.txt, music.txt, zadacha.txt. - текстовые; ddd.bmp, ura.jpg, mouse.jpg, game.bmp - графические; dog.exe, box.exe - программы.

## Задание 5.

- Отдели имена файлов от имен папок, неправильные имена пропускай. Cat.txt, Book, Leto\*2, List.doc, 2017 год, Windows.jpg, Windows, Haus.doc. *Ответ:* файлы - Cat.txt, List.doc, Windows.jpg, Haus.doc; папки - Book, 2017 год, Windows.

## *5. Практическая работа*

## *6. Обобщение и систематизация полученных знаний.*

- еще раз вспомнить определения понятий:
- файл;
- файловая система;
- расширение файлов;
- путь к файлу;
- файловая структура;
- операции над файлами.

Подведение итогов урока, выставление оценок.

## *7.Рефлексия.*

### *0- нет, 1-да.*

- 1. было интересно на уроке?
- 2. узнали что-то новое на уроке?
- 3. Понятен ли был материал?
- 4. Готовы ли вы на следующих уроках применить его на практике?

*Домашнее задание*.

Выучить конспект в тетради.